#### Arquitecturas RISC Programação em *assembly*

MIPS

AC1 – 10<sup>ª</sup> aula – Arquitecturas RISC 1

## MIPS vs. IA32

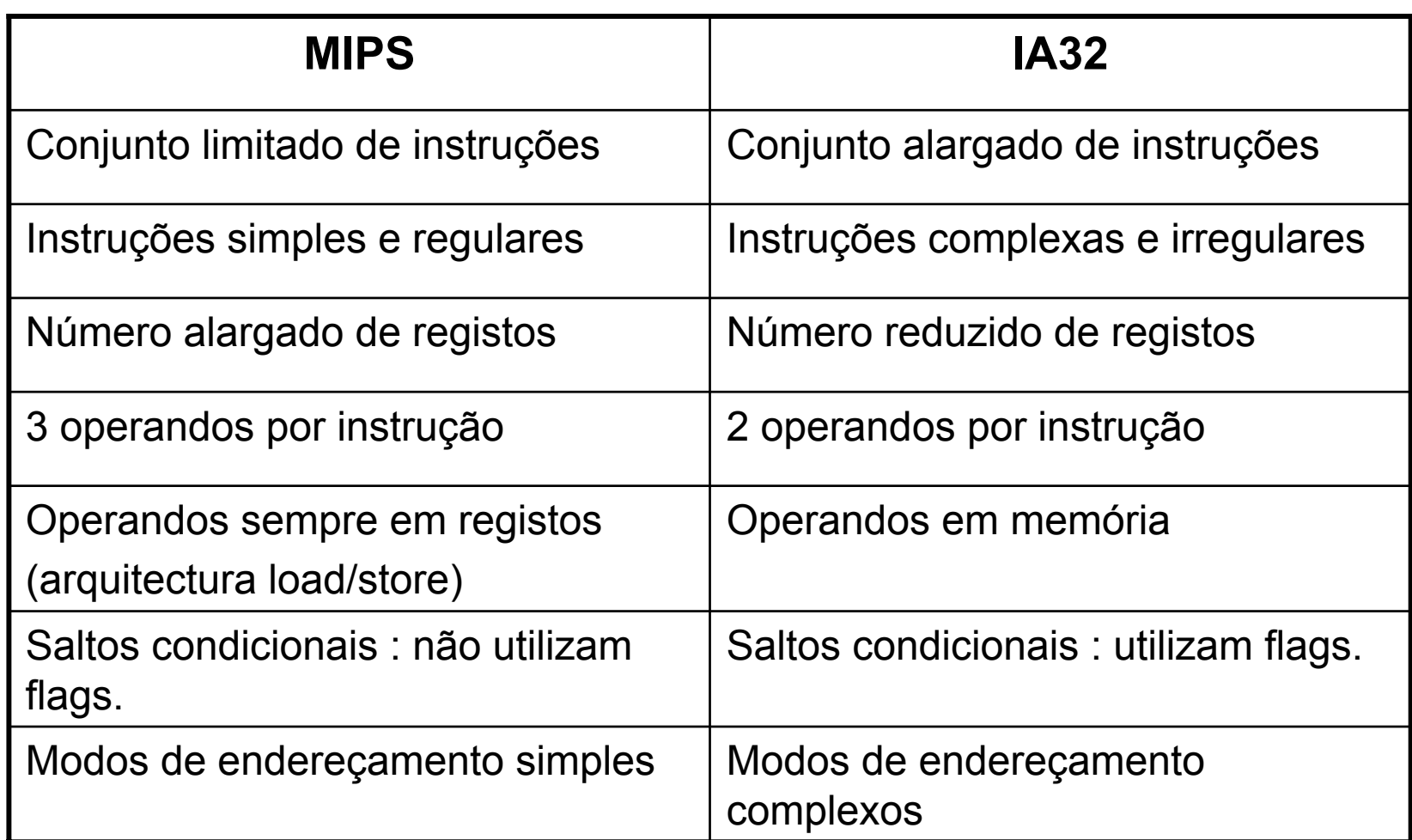

#### MIPS: registos e 3 operandos

```
main () {
 int a, b, c, d, e, f, q;c = a * b;
 d = e + f;
 q = c - d;
```
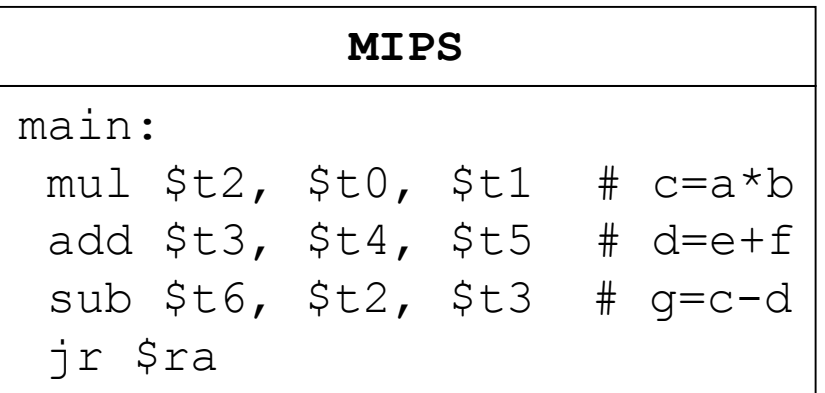

```
INTEL
main:
 mov1 - 4 (%ebp), %eax
 mov1 - 8 (%ebp), %ecx
 imull %eax, %ecx
 movl secx, -12 (ebp) # c=a*bmov1 - 20 (%ebp), %eax
 addl -24 (%ebp), %eax
 movl \text{seax}, -16(\text{sebp}) # d=e+f
 subl %edx, %ecx
 movl secx, -28 (ebp) # q=c-d
```
#### MIPS: operandos em registos

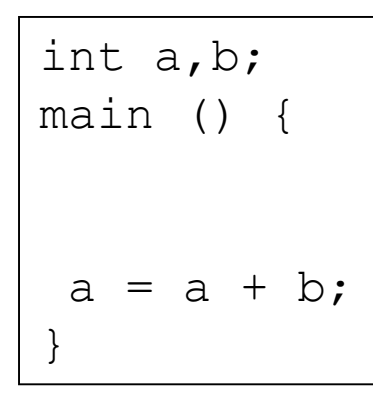

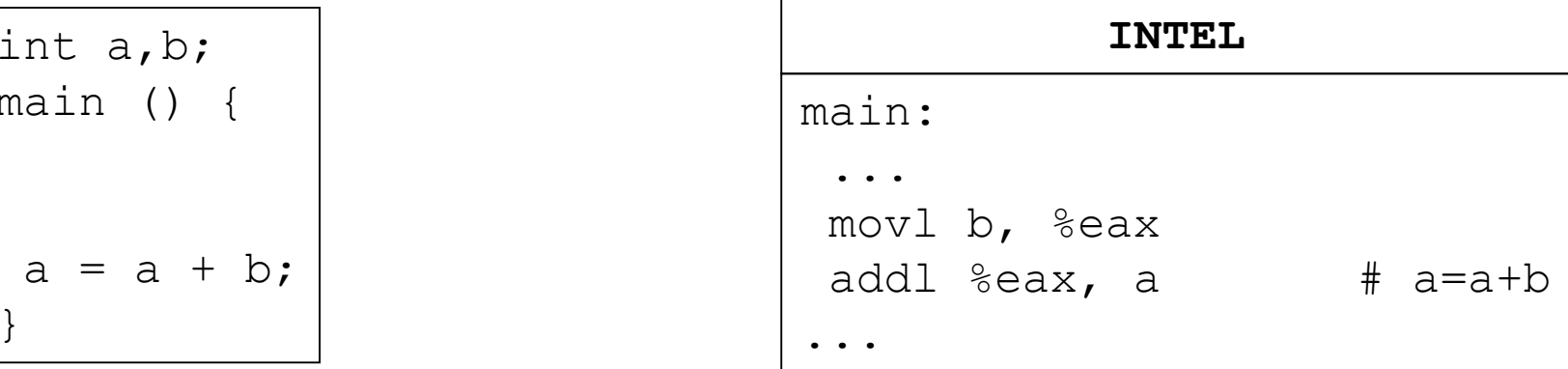

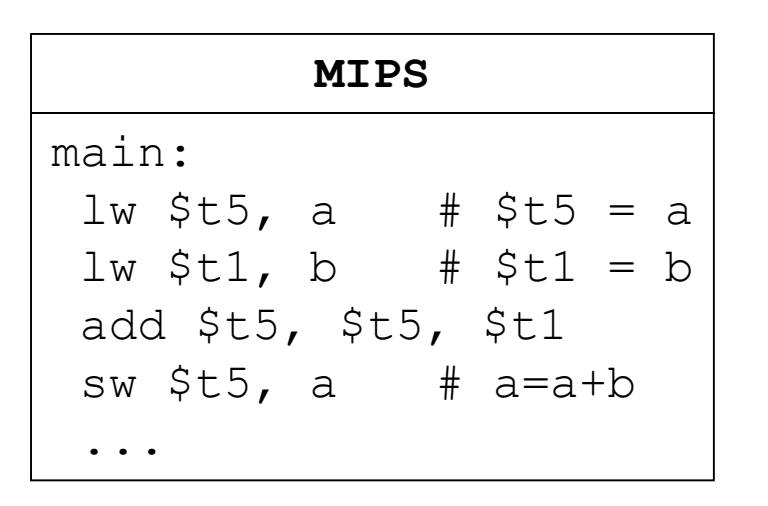

 Todos os operandos devem estar em registos, o que obriga a ler as variáveis de memória, antes de realizar as operações.

## MIPS: modos de endereçamento

```
struct \{int a,b;\} arr[100]; | | MIPSmain () {
int i;
```

```
for (i=0 ; i<100 ; i++)arr[i].b=i;
```
}

O modo de endereçamento mais simples, obriga ao cálculo do endereço de arr com 3 instruções em vez de uma, como seria no IA32:

movl Ri, 4(Rbase, Ri, 4)

```
main:...li $t0, arr # $t0=&arr
 li $t1, 0 # i=0
ciclo:slti $t2, $t1, 100
 bnez $t2
 s11 s13, s11, 2 # escala
 add $t3, $t3, $t0
 sw $t1, 4 ($t3) # arr[i].b=iaddi $t1, $t1, 1 # i++
 beq $t1, $t1, ciclo
 ...
```
# MIPS: funções

```
main ()
```
{

}

```
maximo = max (100, -20);
```
- O endereço de retorno é colocado no registo \$ra pela instrução jal; Qualquer função que chame outra deve guardar na stack o registo  $\frac{1}{2}$ ra
- As funções terminam saltando para o endereço contido no registo \$ra
- $\bullet$  Não existem instruções de  $\text{push}$  e  $\text{pop}$
- Os parâmetros são colocados nos registos \$a0..\$a3
- O resultado da função é devolvido no registo  $$v0$

```
main:...addi $sp, $sp, -4
                         sw $ra, 0($sp) # push $ra
                         li $a0, 100 # param.
                         1i $a1, -20jal max
                         sw $v0, maximo
                         lw $ra, 0 ($sp)addi $sp, $sp, 4 # pop $ra
                         jr $ra
int maximo; MIPS
```
## MIPS: registos seguros

```
int factorial (int n)
 if (n>0)return (n * factorial(n-1));
else
   return (1);
```
· Os registos \$s.. são callee save, isto é, qualquer função que os use deve preservar os seus valores guardando-os na stack

```
main:
 addi $sp, $sp, -8sw $ra, 4($sp) # push $ra
 sw $s0, 0($sp) # push $s0
move $s0, $a0
blez $s0, else
 addi $a0, $a0, -1 # param.
 jal factorial
mul $v0, $s0, $v0 # returnbeq $v0, $v0, fim
else:
 li $v0, 1
               # return
fim:
 lw $s0, 0 ($sp) # pop $s0
 lw $ra, 4($sp) # pop $ra
 addi $sp, $sp, 8
 ir $ra
```
 $\overline{7}$ 

#### MIPS - Arquitectura

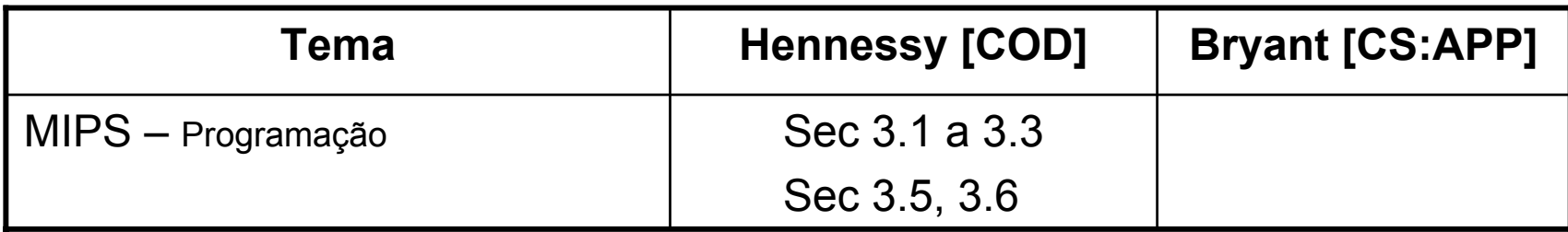